# Pham 1779

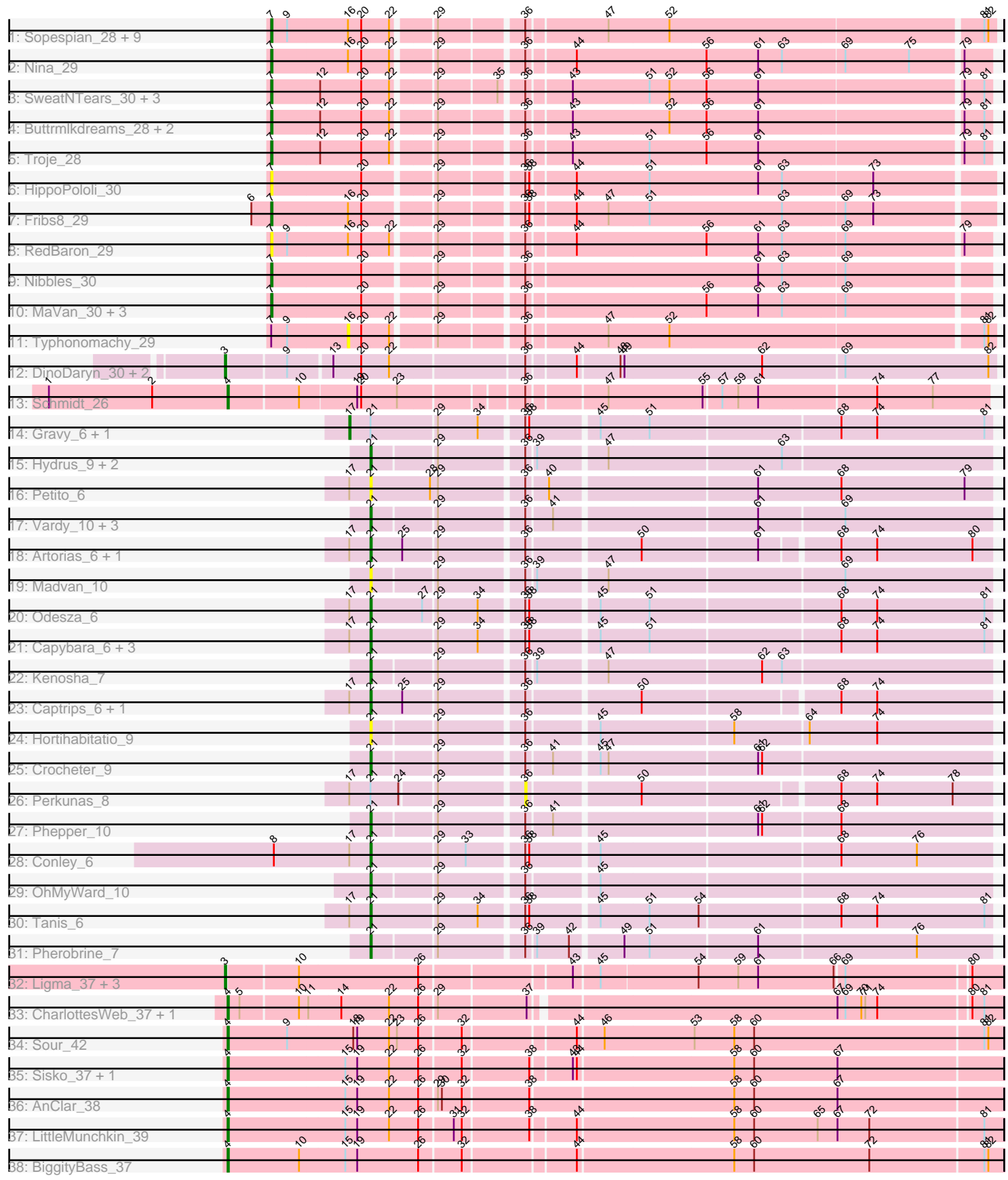

Note: Tracks are now grouped by subcluster and scaled. Switching in subcluster is indicated by changes in track color. Track scale is now set by default to display the region 30 bp upstream of start 1 to 30 bp downstream of the last possible start. If this default region is judged to be packed too tightly with annotated starts, the track will be further scaled to only show that region of the ORF with annotated starts. This action will be indicated by adding "Zoomed" to the title. For starts, yellow indicates the location of called starts comprised solely of Glimmer/GeneMark auto-annotations, green indicates the location of called starts with at least 1 manual gene annotation.

## Pham 1779 Report

This analysis was run 04/28/24 on database version 559.

Pham number 1779 has 73 members, 20 are drafts.

Phages represented in each track:

• Track 1 : Sopespian\_28, Axym\_28, Burnsey\_28, Agatha\_28, Eliott\_28, GoldHunter\_29, Cozz\_28, Quasar\_28, PsychoKiller\_28, MunkgeeRoachy\_29 • Track 2 : Nina 29 • Track 3: SweatNTears 30, Horseradish 29, Yummy 29, MScarn 30 • Track 4: Buttrmlkdreams 28, Biskit 29, SketchMex 27 • Track 5 : Troje\_28 • Track 6 : HippoPololi 30 • Track 7 : Fribs8\_29 • Track 8 : RedBaron\_29 • Track 9 : Nibbles 30 • Track 10: MaVan 30, Survivors 30, Zareef 32, Azira 30 • Track 11 : Typhonomachy\_29 • Track 12 : DinoDaryn\_30, TZGordon\_30, Huffy\_30 • Track 13 : Schmidt\_26 • Track 14 : Gravy\_6, Kerry\_6 • Track 15 : Hydrus\_9, Zeph\_9, Untouchable\_9 • Track 16 : Petito\_6 • Track 17 : Vardy\_10, Runhaar\_10, Burley\_10, Nadmeg\_10 • Track 18 : Artorias\_6, FortCran\_6 • Track 19 : Madvan\_10 • Track 20 : Odesza\_6 • Track 21 : Capybara 6, Roney 6, Magel 6, Gill 6 • Track 22 : Kenosha\_7 • Track 23 : Captrips\_6, Avazak\_6 • Track 24 : Hortihabitatio\_9 • Track 25 : Crocheter 9 • Track 26 : Perkunas\_8 • Track 27 : Phepper\_10 • Track 28 : Conley 6 • Track 29 : OhMyWard 10 • Track 30 : Tanis 6 • Track 31 : Pherobrine\_7

- Track 32 : Ligma\_37, Fresco\_37, Axumite\_37, Shatter\_37
- Track 33 : CharlottesWeb\_37, Mariokart\_37
- Track 34 : Sour\_42
- Track 35 : Sisko\_37, Yago84\_37
- Track 36 : AnClar 38
- Track 37 : LittleMunchkin 39
- Track 38 : BiggityBass\_37

#### **Summary of Final Annotations (See graph section above for start numbers):**

The start number called the most often in the published annotations is 21, it was called in 19 of the 53 non-draft genes in the pham.

Genes that call this "Most Annotated" start:

• Artorias\_6, Avazak\_6, Burley\_10, Captrips\_6, Capybara\_6, Conley\_6, Crocheter\_9, FortCran\_6, Gill\_6, Hortihabitatio\_9, Hydrus\_9, Kenosha\_7, Madvan\_10, Magel\_6, Nadmeg\_10, Odesza\_6, OhMyWard\_10, Petito\_6, Phepper\_10, Pherobrine\_7, Roney\_6, Runhaar\_10, Tanis\_6, Untouchable\_9, Vardy\_10, Zeph\_9,

Genes that have the "Most Annotated" start but do not call it: • Gravy\_6, Kerry\_6, Perkunas\_8,

Genes that do not have the "Most Annotated" start:

• Agatha\_28, AnClar\_38, Axumite\_37, Axym\_28, Azira\_30, BiggityBass\_37, Biskit\_29, Burnsey\_28, Buttrmlkdreams\_28, CharlottesWeb\_37, Cozz\_28, DinoDaryn\_30, Eliott\_28, Fresco\_37, Fribs8\_29, GoldHunter\_29, HippoPololi\_30, Horseradish\_29, Huffy\_30, Ligma\_37, LittleMunchkin\_39, MScarn\_30, MaVan\_30, Mariokart\_37, MunkgeeRoachy\_29, Nibbles\_30, Nina\_29, PsychoKiller\_28, Quasar\_28, RedBaron\_29, Schmidt\_26, Shatter\_37, Sisko\_37, SketchMex\_27, Sopespian\_28, Sour\_42, Survivors\_30, SweatNTears\_30, TZGordon\_30, Troje\_28, Typhonomachy\_29, Yago84\_37, Yummy\_29, Zareef\_32,

## **Summary by start number:**

Start 3:

- Found in 7 of 73 ( 9.6% ) of genes in pham
- Manual Annotations of this start: 5 of 53
- Called 100.0% of time when present

• Phage (with cluster) where this start called: Axumite\_37 (DR), DinoDaryn\_30 (CU1), Fresco\_37 (DR), Huffy\_30 (CU1), Ligma\_37 (DR), Shatter\_37 (DR), TZGordon\_30 (CU1),

#### Start 4:

- Found in 9 of 73 ( 12.3% ) of genes in pham
- Manual Annotations of this start: 8 of 53
- Called 100.0% of time when present

• Phage (with cluster) where this start called: AnClar\_38 (DR), BiggityBass\_37 (DR), CharlottesWeb\_37 (DR), LittleMunchkin\_39 (DR), Mariokart\_37 (DR), Schmidt\_26 (CU4), Sisko\_37 (DR), Sour\_42 (DR), Yago84\_37 (DR),

#### Start 7:

- Found in 28 of 73 ( 38.4% ) of genes in pham
- Manual Annotations of this start: 19 of 53
- Called 96.4% of time when present

• Phage (with cluster) where this start called: Agatha 28 (CT), Axym 28 (CT), Azira\_30 (CT), Biskit\_29 (CT), Burnsey\_28 (CT), Buttrmlkdreams\_28 (CT), Cozz\_28 (CT), Eliott\_28 (CT), Fribs8\_29 (CT), GoldHunter\_29 (CT), HippoPololi\_30 (CT), Horseradish\_29 (CT), MScarn\_30 (CT), MaVan\_30 (CT), MunkgeeRoachy\_29 (CT), Nibbles\_30 (CT), Nina\_29 (CT), PsychoKiller\_28 (CT), Quasar\_28 (CT), RedBaron\_29 (CT), SketchMex\_27 (CT), Sopespian\_28 (CT), Survivors\_30 (CT), SweatNTears 30 (CT), Troje  $2\overline{8}$  (CT), Yummy 29 (CT), Zareef 32 (CT),

## Start 16:

- Found in 14 of 73 ( 19.2% ) of genes in pham
- No Manual Annotations of this start.
- Called 7.1% of time when present
- Phage (with cluster) where this start called: Typhonomachy\_29 (CT),

## Start 17:

- Found in 15 of 73 ( 20.5% ) of genes in pham
- Manual Annotations of this start: 2 of 53
- Called 13.3% of time when present
- Phage (with cluster) where this start called: Gravy\_6 (DJ), Kerry\_6 (DJ),

## Start 21:

- Found in 29 of 73 ( 39.7% ) of genes in pham
- Manual Annotations of this start: 19 of 53
- Called 89.7% of time when present
- Phage (with cluster) where this start called: Artorias\_6 (DJ), Avazak\_6 (DJ),

Burley\_10 (DJ), Captrips\_6 (DJ), Capybara\_6 (DJ), Conley\_6 (DJ), Crocheter\_9 (DJ), FortCran\_6 (DJ), Gill\_6 (DJ), Hortihabitatio\_9 (DJ), Hydrus\_9 (DJ), Kenosha\_7 (DJ),

Madvan\_10 (DJ), Magel\_6 (DJ), Nadmeg\_10 (DJ), Odesza\_6 (DJ), OhMyWard\_10

- (DJ), Petito\_6 (DJ), Phepper\_10 (DJ), Pherobrine\_7 (DJ), Roney\_6 (DJ), Runhaar\_10
- (DJ), Tanis\_6 (DJ), Untouchable\_9 (DJ), Vardy\_10 (DJ), Zeph\_9 (DJ),

## Start 36:

- Found in 61 of 73 ( 83.6% ) of genes in pham
- No Manual Annotations of this start.
- Called 1.6% of time when present
- Phage (with cluster) where this start called: Perkunas\_8 (DJ),

## **Summary by clusters:**

There are 5 clusters represented in this pham: DR, CU4, DJ, CU1, CT,

Info for manual annotations of cluster CT: •Start number 7 was manually annotated 19 times for cluster CT.

Info for manual annotations of cluster CU1: •Start number 3 was manually annotated 3 times for cluster CU1.

Info for manual annotations of cluster CU4: •Start number 4 was manually annotated 1 time for cluster CU4.

Info for manual annotations of cluster DJ:

•Start number 17 was manually annotated 2 times for cluster DJ.

•Start number 21 was manually annotated 19 times for cluster DJ.

Info for manual annotations of cluster DR: •Start number 3 was manually annotated 2 times for cluster DR. •Start number 4 was manually annotated 7 times for cluster DR.

#### **Gene Information:**

Gene: Agatha\_28 Start: 22932, Stop: 23441, Start Num: 7 Candidate Starts for Agatha\_28: (Start: 7 @22932 has 19 MA's), (9, 22944), (16, 22989), (20, 22998), (22, 23019), (29, 23046), (36, 23103), (47, 23160), (52, 23205), (81, 23433), (82, 23436),

Gene: AnClar\_38 Start: 34816, Stop: 35382, Start Num: 4 Candidate Starts for AnClar\_38: (Start: 4 @34816 has 8 MA's), (15, 34903), (19, 34912), (22, 34936), (26, 34957), (29, 34969), (30, 34972), (32, 34987), (38, 35035), (58, 35182), (60, 35197), (67, 35260),

Gene: Artorias\_6 Start: 2576, Stop: 3013, Start Num: 21 Candidate Starts for Artorias\_6: (Start: 17 @2561 has 2 MA's), (Start: 21 @2576 has 19 MA's), (25, 2600), (29, 2624), (36, 2684), (50, 2762), (61, 2846), (68, 2900), (74, 2927), (80, 2999),

Gene: Avazak\_6 Start: 2576, Stop: 3013, Start Num: 21 Candidate Starts for Avazak\_6: (Start: 17 @2561 has 2 MA's), (Start: 21 @2576 has 19 MA's), (25, 2600), (29, 2624), (36, 2684), (50, 2762), (68, 2900), (74, 2927),

Gene: Axumite\_37 Start: 32053, Stop: 32604, Start Num: 3 Candidate Starts for Axumite\_37: (Start: 3 @32053 has 5 MA's), (10, 32104), (26, 32191), (43, 32296), (45, 32314), (54, 32383), (59, 32413), (61, 32428), (66, 32485), (69, 32491), (80, 32581),

Gene: Axym\_28 Start: 22935, Stop: 23444, Start Num: 7 Candidate Starts for Axym\_28: (Start: 7 @22935 has 19 MA's), (9, 22947), (16, 22992), (20, 23001), (22, 23022), (29, 23049), (36, 23106), (47, 23163), (52, 23208), (81, 23436), (82, 23439),

Gene: Azira\_30 Start: 23896, Stop: 24402, Start Num: 7 Candidate Starts for Azira\_30: (Start: 7 @23896 has 19 MA's), (20, 23962), (29, 24010), (36, 24067), (56, 24196), (61, 24235), (63, 24253), (69, 24298),

Gene: BiggityBass\_37 Start: 34280, Stop: 34843, Start Num: 4 Candidate Starts for BiggityBass\_37: (Start: 4 @34280 has 8 MA's), (10, 34334), (15, 34367), (19, 34376), (26, 34421), (32, 34451), (44, 34529), (58, 34643), (60, 34658), (72, 34745), (81, 34829), (82, 34832),

Gene: Biskit\_29 Start: 22574, Stop: 23080, Start Num: 7 Candidate Starts for Biskit\_29: (Start: 7 @22574 has 19 MA's), (12, 22610), (20, 22640), (22, 22661), (29, 22688), (36, 22745), (43, 22775), (52, 22847), (56, 22874), (61, 22913), (79, 23060), (81, 23075),

Gene: Burley\_10 Start: 5218, Stop: 5658, Start Num: 21 Candidate Starts for Burley\_10: (Start: 21 @5218 has 19 MA's), (29, 5263), (36, 5323), (41, 5341), (61, 5485), (69, 5548),

Gene: Burnsey\_28 Start: 22927, Stop: 23436, Start Num: 7 Candidate Starts for Burnsey\_28: (Start: 7 @22927 has 19 MA's), (9, 22939), (16, 22984), (20, 22993), (22, 23014), (29, 23041), (36, 23098), (47, 23155), (52, 23200), (81, 23428), (82, 23431),

Gene: Buttrmlkdreams\_28 Start: 22556, Stop: 23062, Start Num: 7 Candidate Starts for Buttrmlkdreams\_28: (Start: 7 @22556 has 19 MA's), (12, 22592), (20, 22622), (22, 22643), (29, 22670), (36, 22727), (43, 22757), (52, 22829), (56, 22856), (61, 22895), (79, 23042), (81, 23057),

Gene: Captrips\_6 Start: 2576, Stop: 3013, Start Num: 21 Candidate Starts for Captrips\_6: (Start: 17 @2561 has 2 MA's), (Start: 21 @2576 has 19 MA's), (25, 2600), (29, 2624), (36, 2684), (50, 2762), (68, 2900), (74, 2927),

Gene: Capybara\_6 Start: 2280, Stop: 2726, Start Num: 21 Candidate Starts for Capybara\_6: (Start: 17 @2265 has 2 MA's), (Start: 21 @2280 has 19 MA's), (29, 2328), (34, 2358), (36, 2388), (38, 2391), (45, 2439), (51, 2475), (68, 2613), (74, 2640), (81, 2721),

Gene: CharlottesWeb\_37 Start: 31979, Stop: 32530, Start Num: 4 Candidate Starts for CharlottesWeb\_37: (Start: 4 @31979 has 8 MA's), (5, 31988), (10, 32030), (11, 32036), (14, 32060), (22, 32096), (26, 32117), (29, 32129), (37, 32192), (67, 32411), (69, 32417), (70, 32429), (71, 32432), (74, 32441), (80, 32507), (81, 32516),

Gene: Conley\_6 Start: 2592, Stop: 3038, Start Num: 21 Candidate Starts for Conley\_6: (8, 2520), (Start: 17 @2577 has 2 MA's), (Start: 21 @2592 has 19 MA's), (29, 2640), (33, 2661), (36, 2700), (38, 2703), (45, 2751), (68, 2925), (76, 2982),

Gene: Cozz\_28 Start: 22936, Stop: 23445, Start Num: 7 Candidate Starts for Cozz\_28: (Start: 7 @22936 has 19 MA's), (9, 22948), (16, 22993), (20, 23002), (22, 23023), (29, 23050), (36, 23107), (47, 23164), (52, 23209), (81, 23437), (82, 23440),

Gene: Crocheter\_9 Start: 4145, Stop: 4585, Start Num: 21 Candidate Starts for Crocheter\_9: (Start: 21 @4145 has 19 MA's), (29, 4190), (36, 4250), (41, 4268), (45, 4298), (47, 4304), (61, 4412), (62, 4415),

Gene: DinoDaryn\_30 Start: 21998, Stop: 22549, Start Num: 3 Candidate Starts for DinoDaryn\_30: (Start: 3 @21998 has 5 MA's), (9, 22040), (13, 22070), (20, 22091), (22, 22112), (36, 22208), (44, 22241), (48, 22271), (49, 22274), (62, 22376), (69, 22436), (82, 22544),

Gene: Eliott\_28 Start: 22935, Stop: 23444, Start Num: 7 Candidate Starts for Eliott\_28:

(Start: 7 @22935 has 19 MA's), (9, 22947), (16, 22992), (20, 23001), (22, 23022), (29, 23049), (36, 23106), (47, 23163), (52, 23208), (81, 23436), (82, 23439),

Gene: FortCran\_6 Start: 2576, Stop: 3013, Start Num: 21 Candidate Starts for FortCran\_6: (Start: 17 @2561 has 2 MA's), (Start: 21 @2576 has 19 MA's), (25, 2600), (29, 2624), (36, 2684), (50, 2762), (61, 2846), (68, 2900), (74, 2927), (80, 2999),

Gene: Fresco\_37 Start: 32053, Stop: 32604, Start Num: 3 Candidate Starts for Fresco\_37: (Start: 3 @32053 has 5 MA's), (10, 32104), (26, 32191), (43, 32296), (45, 32314), (54, 32383), (59, 32413), (61, 32428), (66, 32485), (69, 32491), (80, 32581),

Gene: Fribs8\_29 Start: 23767, Stop: 24276, Start Num: 7 Candidate Starts for Fribs8\_29: (6, 23752), (Start: 7 @23767 has 19 MA's), (16, 23824), (20, 23833), (29, 23881), (36, 23938), (38, 23941), (44, 23971), (47, 23995), (51, 24025), (63, 24124), (69, 24169), (73, 24190),

Gene: Gill\_6 Start: 2280, Stop: 2726, Start Num: 21 Candidate Starts for Gill\_6: (Start: 17 @2265 has 2 MA's), (Start: 21 @2280 has 19 MA's), (29, 2328), (34, 2358), (36, 2388), (38, 2391), (45, 2439), (51, 2475), (68, 2613), (74, 2640), (81, 2721),

Gene: GoldHunter\_29 Start: 22936, Stop: 23445, Start Num: 7 Candidate Starts for GoldHunter\_29: (Start: 7 @22936 has 19 MA's), (9, 22948), (16, 22993), (20, 23002), (22, 23023), (29, 23050), (36, 23107), (47, 23164), (52, 23209), (81, 23437), (82, 23440),

Gene: Gravy\_6 Start: 2265, Stop: 2726, Start Num: 17 Candidate Starts for Gravy\_6: (Start: 17 @2265 has 2 MA's), (Start: 21 @2280 has 19 MA's), (29, 2328), (34, 2358), (36, 2388), (38, 2391), (45, 2439), (51, 2475), (68, 2613), (74, 2640), (81, 2721),

Gene: HippoPololi\_30 Start: 23837, Stop: 24346, Start Num: 7 Candidate Starts for HippoPololi\_30: (Start: 7 @23837 has 19 MA's), (20, 23903), (29, 23951), (36, 24008), (38, 24011), (44, 24041), (51, 24095), (61, 24176), (63, 24194), (73, 24260),

Gene: Horseradish\_29 Start: 22410, Stop: 22916, Start Num: 7 Candidate Starts for Horseradish\_29: (Start: 7 @22410 has 19 MA's), (12, 22446), (20, 22476), (22, 22497), (29, 22524), (35, 22566), (36, 22581), (43, 22611), (51, 22668), (52, 22683), (56, 22710), (61, 22749), (79, 22896), (81, 22911),

Gene: Hortihabitatio\_9 Start: 4499, Stop: 4939, Start Num: 21 Candidate Starts for Hortihabitatio\_9: (Start: 21 @4499 has 19 MA's), (29, 4544), (36, 4604), (45, 4652), (58, 4748), (64, 4802), (74, 4853),

Gene: Huffy\_30 Start: 21998, Stop: 22549, Start Num: 3 Candidate Starts for Huffy\_30: (Start: 3 @21998 has 5 MA's), (9, 22040), (13, 22070), (20, 22091), (22, 22112), (36, 22208), (44, 22241), (48, 22271), (49, 22274), (62, 22376), (69, 22436), (82, 22544),

Gene: Hydrus\_9 Start: 4403, Stop: 4843, Start Num: 21

Candidate Starts for Hydrus\_9: (Start: 21 @4403 has 19 MA's), (29, 4448), (36, 4508), (39, 4514), (47, 4562), (63, 4688), Gene: Kenosha\_7 Start: 3004, Stop: 3444, Start Num: 21 Candidate Starts for Kenosha\_7: (Start: 21 @3004 has 19 MA's), (29, 3049), (36, 3109), (39, 3115), (47, 3163), (62, 3274), (63, 3289), Gene: Kerry\_6 Start: 2265, Stop: 2726, Start Num: 17 Candidate Starts for Kerry\_6: (Start: 17 @2265 has 2 MA's), (Start: 21 @2280 has 19 MA's), (29, 2328), (34, 2358), (36, 2388), (38, 2391), (45, 2439), (51, 2475), (68, 2613), (74, 2640), (81, 2721), Gene: Ligma\_37 Start: 32053, Stop: 32604, Start Num: 3 Candidate Starts for Ligma\_37: (Start: 3 @32053 has 5 MA's), (10, 32104), (26, 32191), (43, 32296), (45, 32314), (54, 32383), (59, 32413), (61, 32428), (66, 32485), (69, 32491), (80, 32581), Gene: LittleMunchkin\_39 Start: 35385, Stop: 35948, Start Num: 4 Candidate Starts for LittleMunchkin\_39: (Start: 4 @35385 has 8 MA's), (15, 35472), (19, 35481), (22, 35505), (26, 35526), (31, 35550), (32, 35556), (38, 35604), (44, 35634), (58, 35748), (60, 35763), (65, 35811), (67, 35826), (72, 35850), (81, 35934), Gene: MScarn\_30 Start: 22559, Stop: 23065, Start Num: 7 Candidate Starts for MScarn\_30: (Start: 7 @22559 has 19 MA's), (12, 22595), (20, 22625), (22, 22646), (29, 22673), (35, 22715), (36, 22730), (43, 22760), (51, 22817), (52, 22832), (56, 22859), (61, 22898), (79, 23045), (81, 23060), Gene: MaVan\_30 Start: 23929, Stop: 24435, Start Num: 7 Candidate Starts for MaVan\_30: (Start: 7 @23929 has 19 MA's), (20, 23995), (29, 24043), (36, 24100), (56, 24229), (61, 24268), (63, 24286), (69, 24331), Gene: Madvan\_10 Start: 5218, Stop: 5658, Start Num: 21 Candidate Starts for Madvan\_10: (Start: 21 @5218 has 19 MA's), (29, 5263), (36, 5323), (39, 5329), (47, 5377), (69, 5548), Gene: Magel\_6 Start: 2280, Stop: 2726, Start Num: 21 Candidate Starts for Magel\_6: (Start: 17 @2265 has 2 MA's), (Start: 21 @2280 has 19 MA's), (29, 2328), (34, 2358), (36, 2388), (38, 2391), (45, 2439), (51, 2475), (68, 2613), (74, 2640), (81, 2721), Gene: Mariokart\_37 Start: 31978, Stop: 32529, Start Num: 4 Candidate Starts for Mariokart\_37: (Start: 4 @31978 has 8 MA's), (5, 31987), (10, 32029), (11, 32035), (14, 32059), (22, 32095), (26, 32116), (29, 32128), (37, 32191), (67, 32410), (69, 32416), (70, 32428), (71, 32431), (74, 32440), (80, 32506), (81, 32515), Gene: MunkgeeRoachy\_29 Start: 23013, Stop: 23522, Start Num: 7 Candidate Starts for MunkgeeRoachy\_29: (Start: 7 @23013 has 19 MA's), (9, 23025), (16, 23070), (20, 23079), (22, 23100), (29, 23127), (36, 23184), (47, 23241), (52, 23286), (81, 23514), (82, 23517),

Gene: Nadmeg\_10 Start: 5219, Stop: 5659, Start Num: 21 Candidate Starts for Nadmeg\_10: (Start: 21 @5219 has 19 MA's), (29, 5264), (36, 5324), (41, 5342), (61, 5486), (69, 5549), Gene: Nibbles\_30 Start: 23928, Stop: 24434, Start Num: 7 Candidate Starts for Nibbles\_30: (Start: 7 @23928 has 19 MA's), (20, 23994), (29, 24042), (36, 24099), (61, 24267), (63, 24285), (69, 24330), Gene: Nina\_29 Start: 23975, Stop: 24481, Start Num: 7 Candidate Starts for Nina\_29: (Start: 7 @23975 has 19 MA's), (16, 24032), (20, 24041), (22, 24062), (29, 24089), (36, 24146), (44, 24179), (56, 24275), (61, 24314), (63, 24332), (69, 24377), (75, 24425), (79, 24461), Gene: Odesza\_6 Start: 2280, Stop: 2726, Start Num: 21 Candidate Starts for Odesza\_6: (Start: 17 @2265 has 2 MA's), (Start: 21 @2280 has 19 MA's), (27, 2319), (29, 2328), (34, 2358), (36, 2388), (38, 2391), (45, 2439), (51, 2475), (68, 2613), (74, 2640), (81, 2721), Gene: OhMyWard\_10 Start: 5216, Stop: 5656, Start Num: 21 Candidate Starts for OhMyWard\_10: (Start: 21 @5216 has 19 MA's), (29, 5261), (36, 5321), (45, 5369), Gene: Perkunas\_8 Start: 3200, Stop: 3529, Start Num: 36 Candidate Starts for Perkunas\_8: (Start: 17 @3080 has 2 MA's), (Start: 21 @3095 has 19 MA's), (24, 3116), (29, 3140), (36, 3200), (50, 3278), (68, 3416), (74, 3443), (78, 3500), Gene: Petito\_6 Start: 2786, Stop: 3235, Start Num: 21 Candidate Starts for Petito\_6: (Start: 17 @2771 has 2 MA's), (Start: 21 @2786 has 19 MA's), (28, 2831), (29, 2837), (36, 2897), (40, 2912), (61, 3059), (68, 3122), (79, 3215), Gene: Phepper\_10 Start: 5218, Stop: 5658, Start Num: 21 Candidate Starts for Phepper\_10: (Start: 21 @5218 has 19 MA's), (29, 5263), (36, 5323), (41, 5341), (61, 5485), (62, 5488), (68, 5545), Gene: Pherobrine\_7 Start: 2975, Stop: 3415, Start Num: 21 Candidate Starts for Pherobrine\_7: (Start: 21 @2975 has 19 MA's), (29, 3020), (36, 3080), (39, 3086), (42, 3110), (49, 3146), (51, 3164), (61, 3242), (76, 3359), Gene: PsychoKiller\_28 Start: 22935, Stop: 23444, Start Num: 7 Candidate Starts for PsychoKiller\_28: (Start: 7 @22935 has 19 MA's), (9, 22947), (16, 22992), (20, 23001), (22, 23022), (29, 23049), (36, 23106), (47, 23163), (52, 23208), (81, 23436), (82, 23439), Gene: Quasar\_28 Start: 23544, Stop: 24053, Start Num: 7 Candidate Starts for Quasar\_28: (Start: 7 @23544 has 19 MA's), (9, 23556), (16, 23601), (20, 23610), (22, 23631), (29, 23658), (36, 23715), (47, 23772), (52, 23817), (81, 24045), (82, 24048),

Gene: RedBaron\_29 Start: 22979, Stop: 23485, Start Num: 7

Candidate Starts for RedBaron\_29:

(Start: 7 @22979 has 19 MA's), (9, 22991), (16, 23036), (20, 23045), (22, 23066), (29, 23093), (36, 23150), (44, 23183), (56, 23279), (61, 23318), (63, 23336), (69, 23381), (79, 23465),

Gene: Roney\_6 Start: 2280, Stop: 2726, Start Num: 21 Candidate Starts for Roney\_6: (Start: 17 @2265 has 2 MA's), (Start: 21 @2280 has 19 MA's), (29, 2328), (34, 2358), (36, 2388), (38, 2391), (45, 2439), (51, 2475), (68, 2613), (74, 2640), (81, 2721),

Gene: Runhaar\_10 Start: 5219, Stop: 5659, Start Num: 21 Candidate Starts for Runhaar\_10: (Start: 21 @5219 has 19 MA's), (29, 5264), (36, 5324), (41, 5342), (61, 5486), (69, 5549),

Gene: Schmidt\_26 Start: 19601, Stop: 20137, Start Num: 4 Candidate Starts for Schmidt\_26: (1, 19466), (2, 19544), (Start: 4 @19601 has 8 MA's), (10, 19652), (19, 19694), (20, 19697), (23, 19724), (36, 19808), (47, 19862), (55, 19931), (57, 19943), (59, 19955), (61, 19970), (74, 20054), (77, 20096),

Gene: Shatter\_37 Start: 32053, Stop: 32604, Start Num: 3 Candidate Starts for Shatter\_37: (Start: 3 @32053 has 5 MA's), (10, 32104), (26, 32191), (43, 32296), (45, 32314), (54, 32383), (59, 32413), (61, 32428), (66, 32485), (69, 32491), (80, 32581),

Gene: Sisko\_37 Start: 32823, Stop: 33386, Start Num: 4 Candidate Starts for Sisko\_37: (Start: 4 @32823 has 8 MA's), (15, 32910), (19, 32919), (22, 32943), (26, 32964), (32, 32994), (38, 33042), (43, 33069), (44, 33072), (58, 33186), (60, 33201), (67, 33264),

Gene: SketchMex\_27 Start: 22574, Stop: 23080, Start Num: 7 Candidate Starts for SketchMex\_27: (Start: 7 @22574 has 19 MA's), (12, 22610), (20, 22640), (22, 22661), (29, 22688), (36, 22745), (43, 22775), (52, 22847), (56, 22874), (61, 22913), (79, 23060), (81, 23075),

Gene: Sopespian\_28 Start: 22936, Stop: 23445, Start Num: 7 Candidate Starts for Sopespian\_28: (Start: 7 @22936 has 19 MA's), (9, 22948), (16, 22993), (20, 23002), (22, 23023), (29, 23050), (36, 23107), (47, 23164), (52, 23209), (81, 23437), (82, 23440),

Gene: Sour\_42 Start: 36765, Stop: 37328, Start Num: 4 Candidate Starts for Sour\_42: (Start: 4 @36765 has 8 MA's), (9, 36810), (18, 36858), (19, 36861), (22, 36885), (23, 36891), (26, 36906), (32, 36936), (44, 37014), (46, 37032), (53, 37098), (58, 37128), (60, 37143), (81, 37314), (82, 37317),

Gene: Survivors\_30 Start: 23745, Stop: 24251, Start Num: 7 Candidate Starts for Survivors\_30: (Start: 7 @23745 has 19 MA's), (20, 23811), (29, 23859), (36, 23916), (56, 24045), (61, 24084), (63, 24102), (69, 24147),

Gene: SweatNTears\_30 Start: 22842, Stop: 23348, Start Num: 7 Candidate Starts for SweatNTears\_30:

(Start: 7 @22842 has 19 MA's), (12, 22878), (20, 22908), (22, 22929), (29, 22956), (35, 22998), (36, 23013), (43, 23043), (51, 23100), (52, 23115), (56, 23142), (61, 23181), (79, 23328), (81, 23343), Gene: TZGordon\_30 Start: 21921, Stop: 22472, Start Num: 3 Candidate Starts for TZGordon\_30: (Start: 3 @21921 has 5 MA's), (9, 21963), (13, 21993), (20, 22014), (22, 22035), (36, 22131), (44, 22164), (48, 22194), (49, 22197), (62, 22299), (69, 22359), (82, 22467), Gene: Tanis\_6 Start: 2130, Stop: 2576, Start Num: 21 Candidate Starts for Tanis\_6: (Start: 17 @2115 has 2 MA's), (Start: 21 @2130 has 19 MA's), (29, 2178), (34, 2208), (36, 2238), (38, 2241), (45, 2289), (51, 2325), (54, 2361), (68, 2463), (74, 2490), (81, 2571), Gene: Troje\_28 Start: 22571, Stop: 23077, Start Num: 7 Candidate Starts for Troje\_28: (Start: 7 @22571 has 19 MA's), (12, 22607), (20, 22637), (22, 22658), (29, 22685), (36, 22742), (43, 22772), (51, 22829), (56, 22871), (61, 22910), (79, 23057), (81, 23072), Gene: Typhonomachy\_29 Start: 23025, Stop: 23477, Start Num: 16 Candidate Starts for Typhonomachy\_29: (Start: 7 @22968 has 19 MA's), (9, 22980), (16, 23025), (20, 23034), (22, 23055), (29, 23082), (36, 23139), (47, 23196), (52, 23241), (81, 23469), (82, 23472), Gene: Untouchable\_9 Start: 4144, Stop: 4584, Start Num: 21 Candidate Starts for Untouchable\_9: (Start: 21 @4144 has 19 MA's), (29, 4189), (36, 4249), (39, 4255), (47, 4303), (63, 4429), Gene: Vardy\_10 Start: 5217, Stop: 5657, Start Num: 21 Candidate Starts for Vardy\_10: (Start: 21 @5217 has 19 MA's), (29, 5262), (36, 5322), (41, 5340), (61, 5484), (69, 5547), Gene: Yago84\_37 Start: 32897, Stop: 33460, Start Num: 4 Candidate Starts for Yago84\_37: (Start: 4 @32897 has 8 MA's), (15, 32984), (19, 32993), (22, 33017), (26, 33038), (32, 33068), (38, 33116), (43, 33143), (44, 33146), (58, 33260), (60, 33275), (67, 33338), Gene: Yummy\_29 Start: 22524, Stop: 23030, Start Num: 7 Candidate Starts for Yummy\_29: (Start: 7 @22524 has 19 MA's), (12, 22560), (20, 22590), (22, 22611), (29, 22638), (35, 22680), (36, 22695), (43, 22725), (51, 22782), (52, 22797), (56, 22824), (61, 22863), (79, 23010), (81, 23025), Gene: Zareef\_32 Start: 23897, Stop: 24403, Start Num: 7 Candidate Starts for Zareef\_32: (Start: 7 @23897 has 19 MA's), (20, 23963), (29, 24011), (36, 24068), (56, 24197), (61, 24236), (63, 24254), (69, 24299), Gene: Zeph\_9 Start: 4403, Stop: 4843, Start Num: 21 Candidate Starts for Zeph\_9: (Start: 21 @4403 has 19 MA's), (29, 4448), (36, 4508), (39, 4514), (47, 4562), (63, 4688),